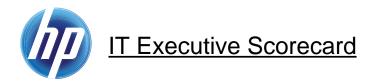

## Executive Scorecard Data Usage

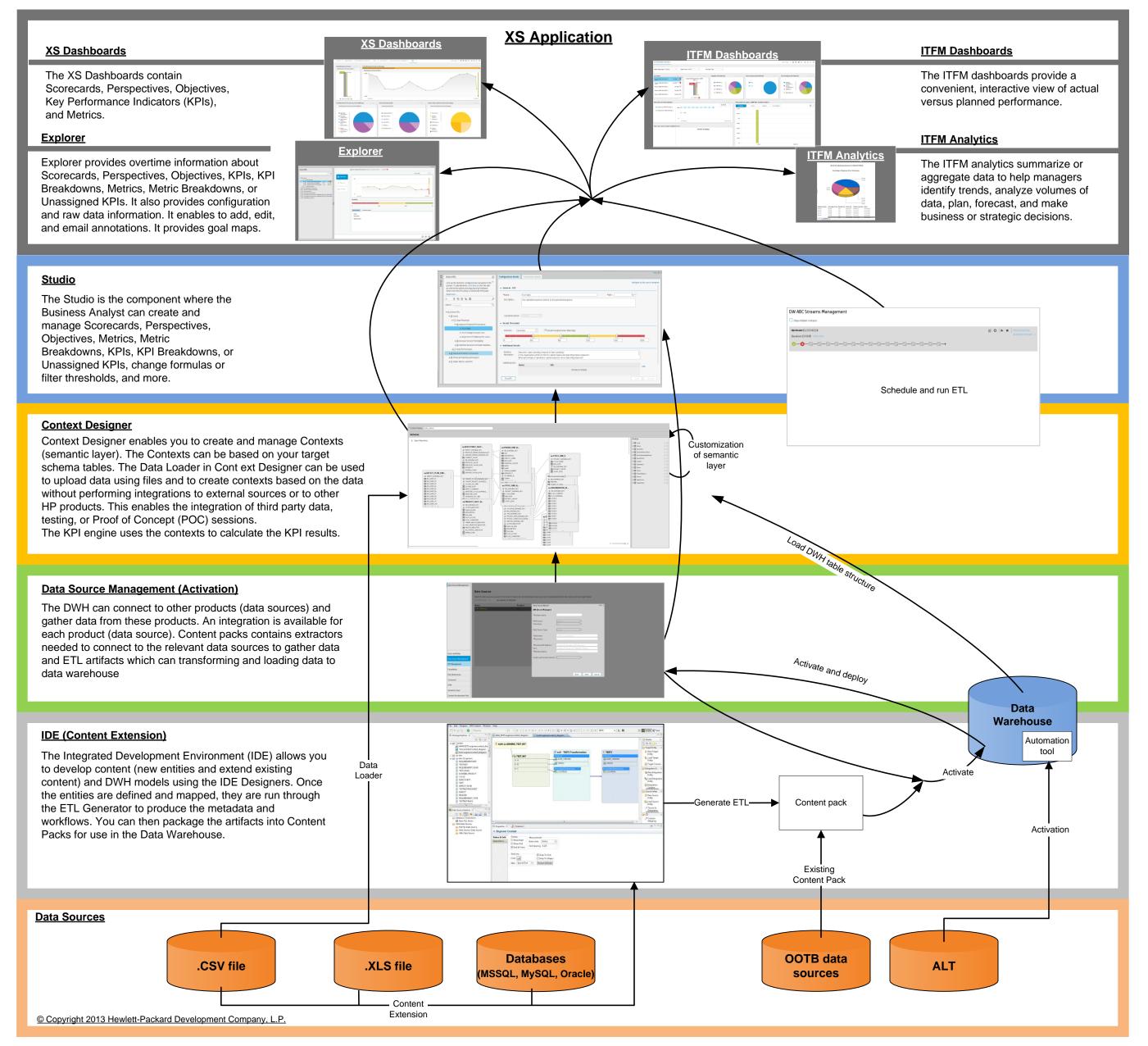